ſ

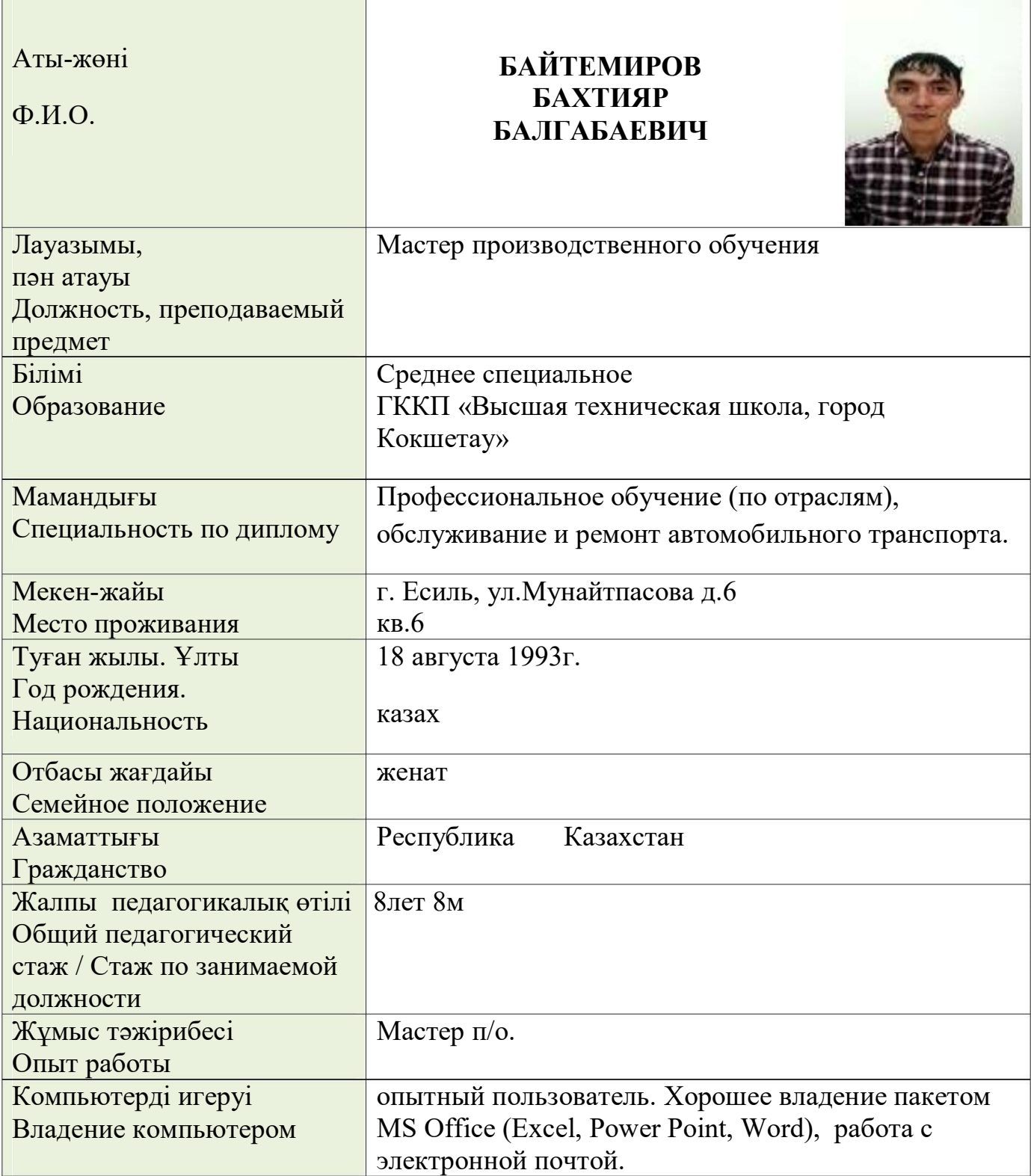

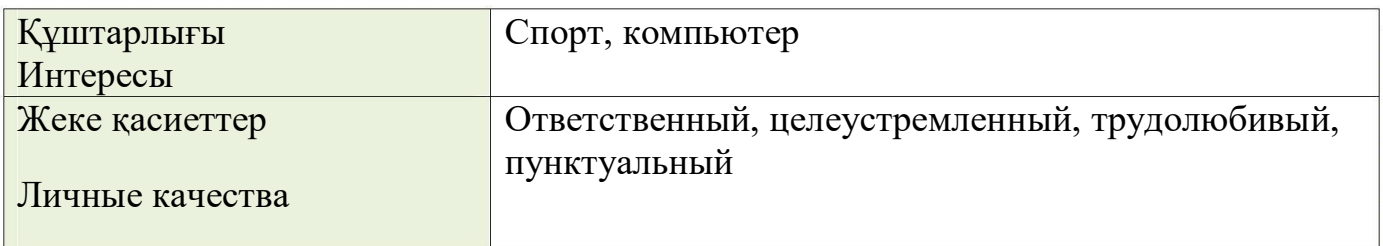

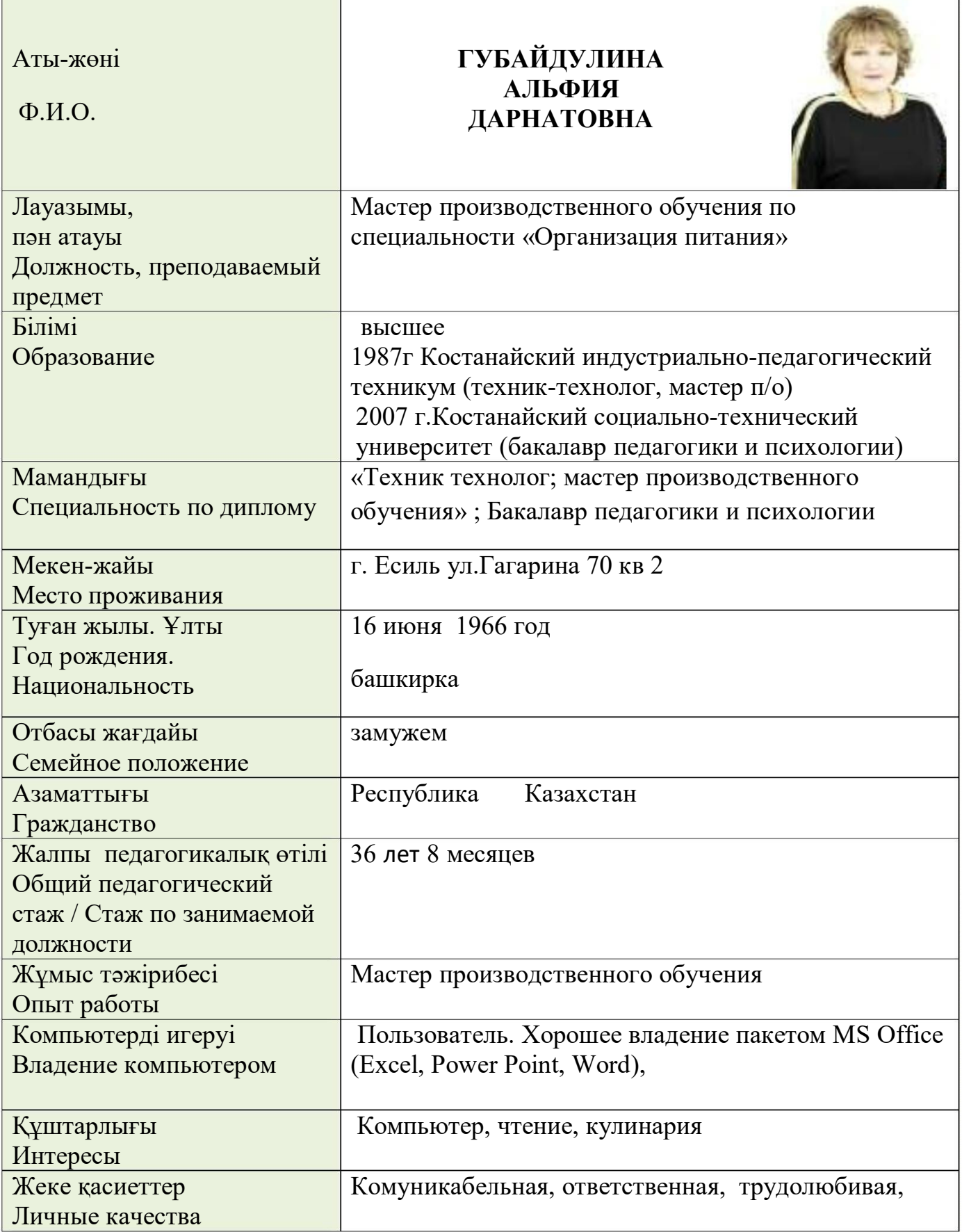

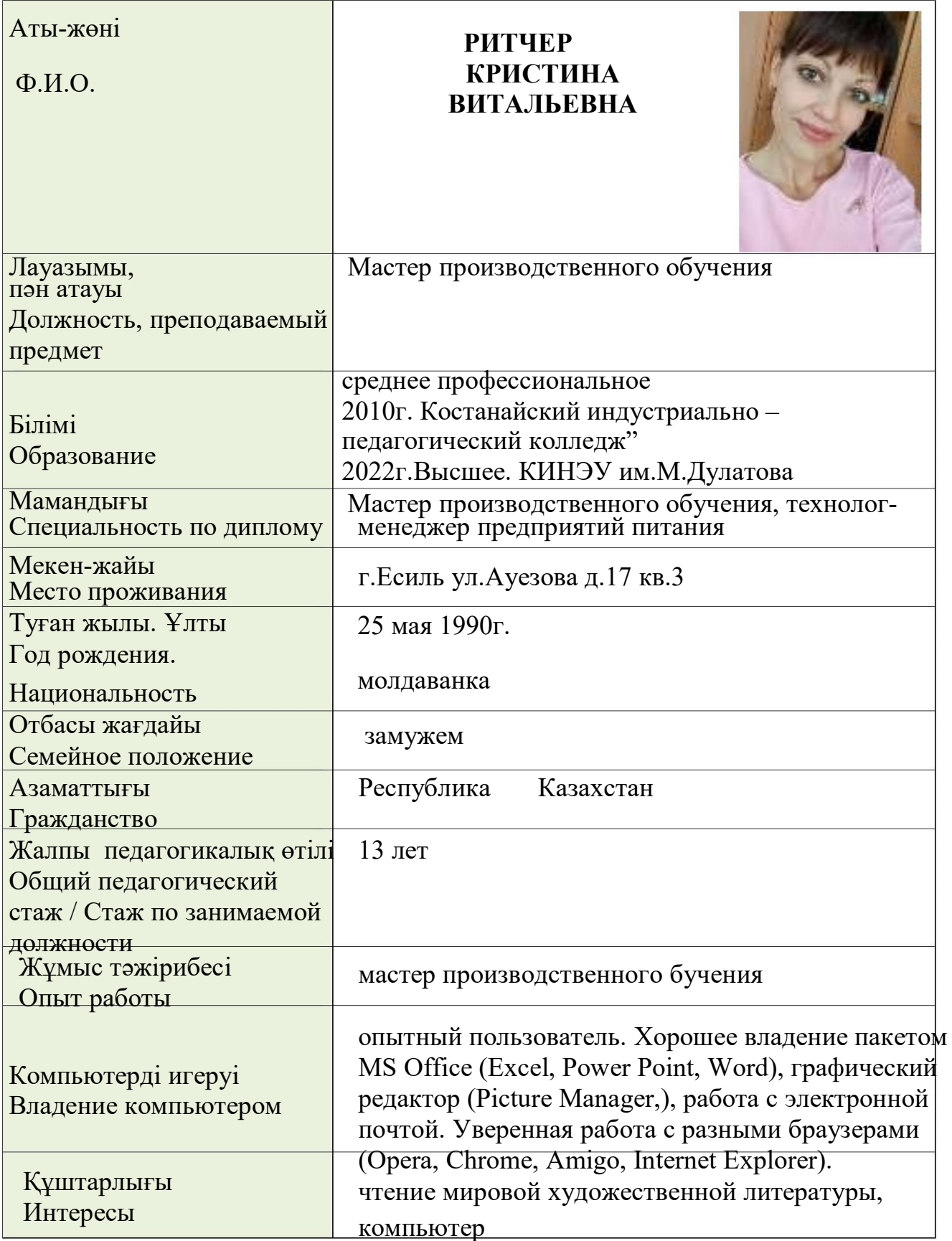

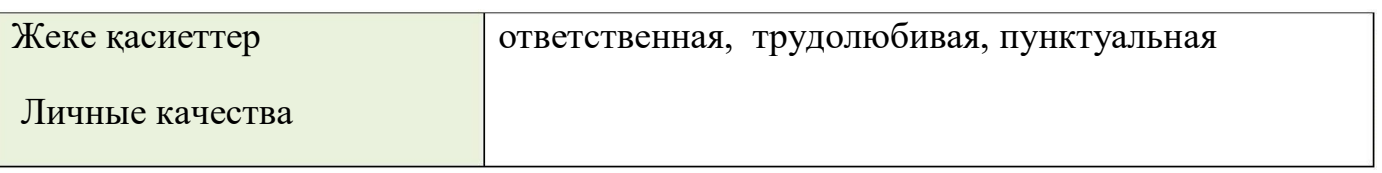

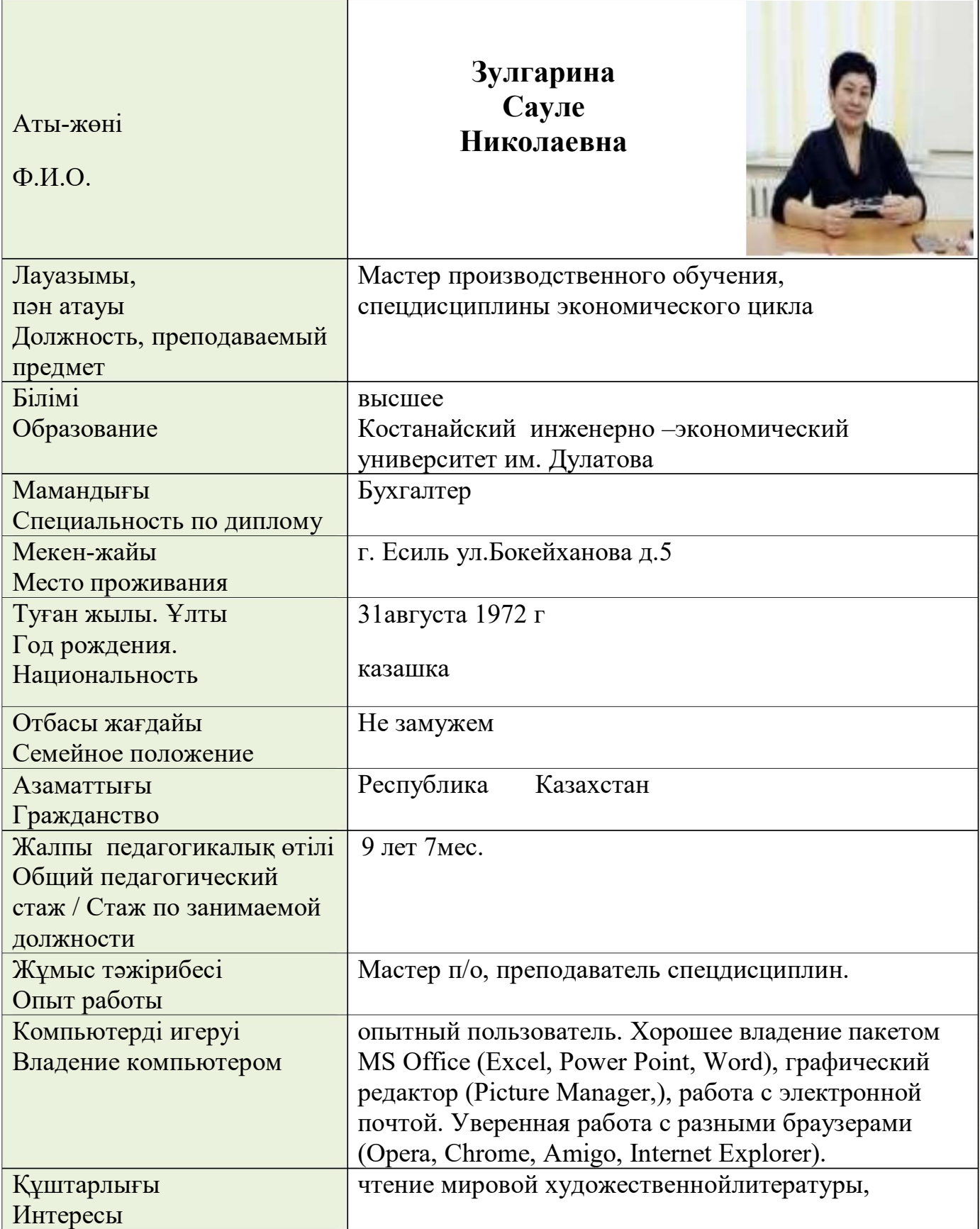

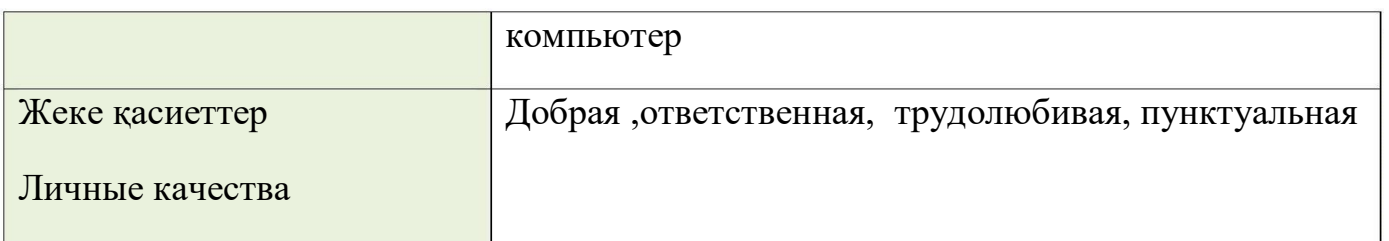

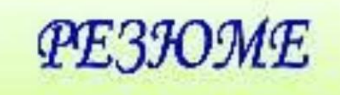

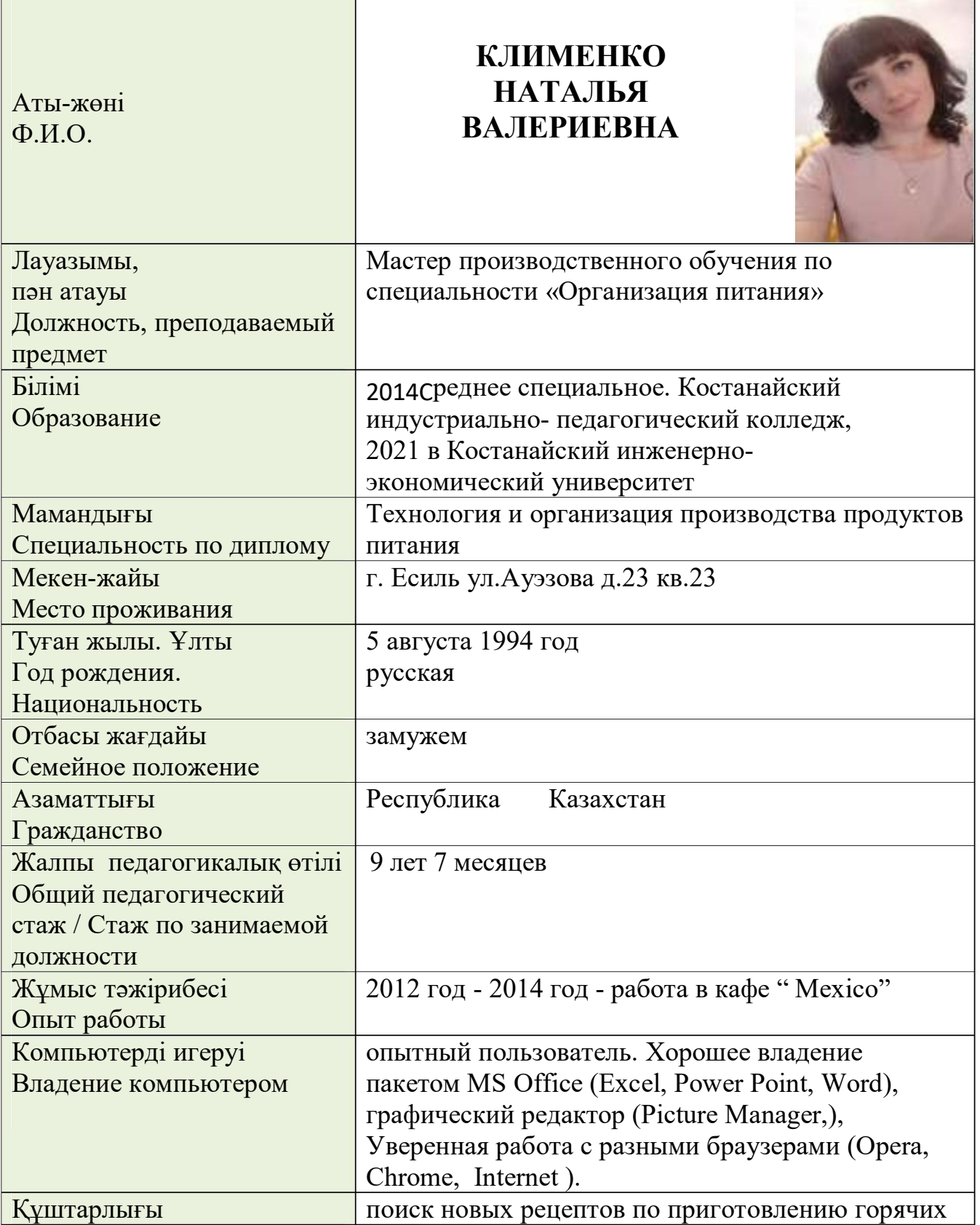

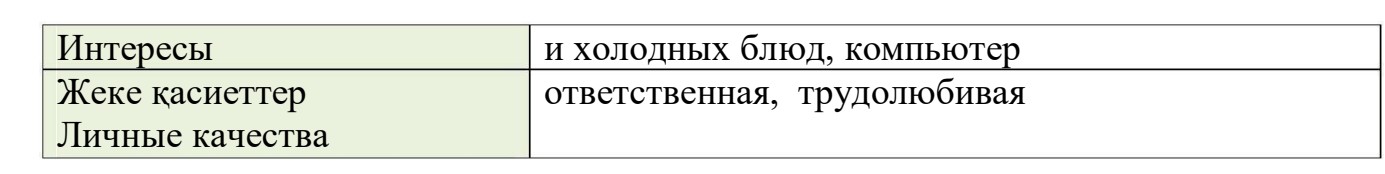

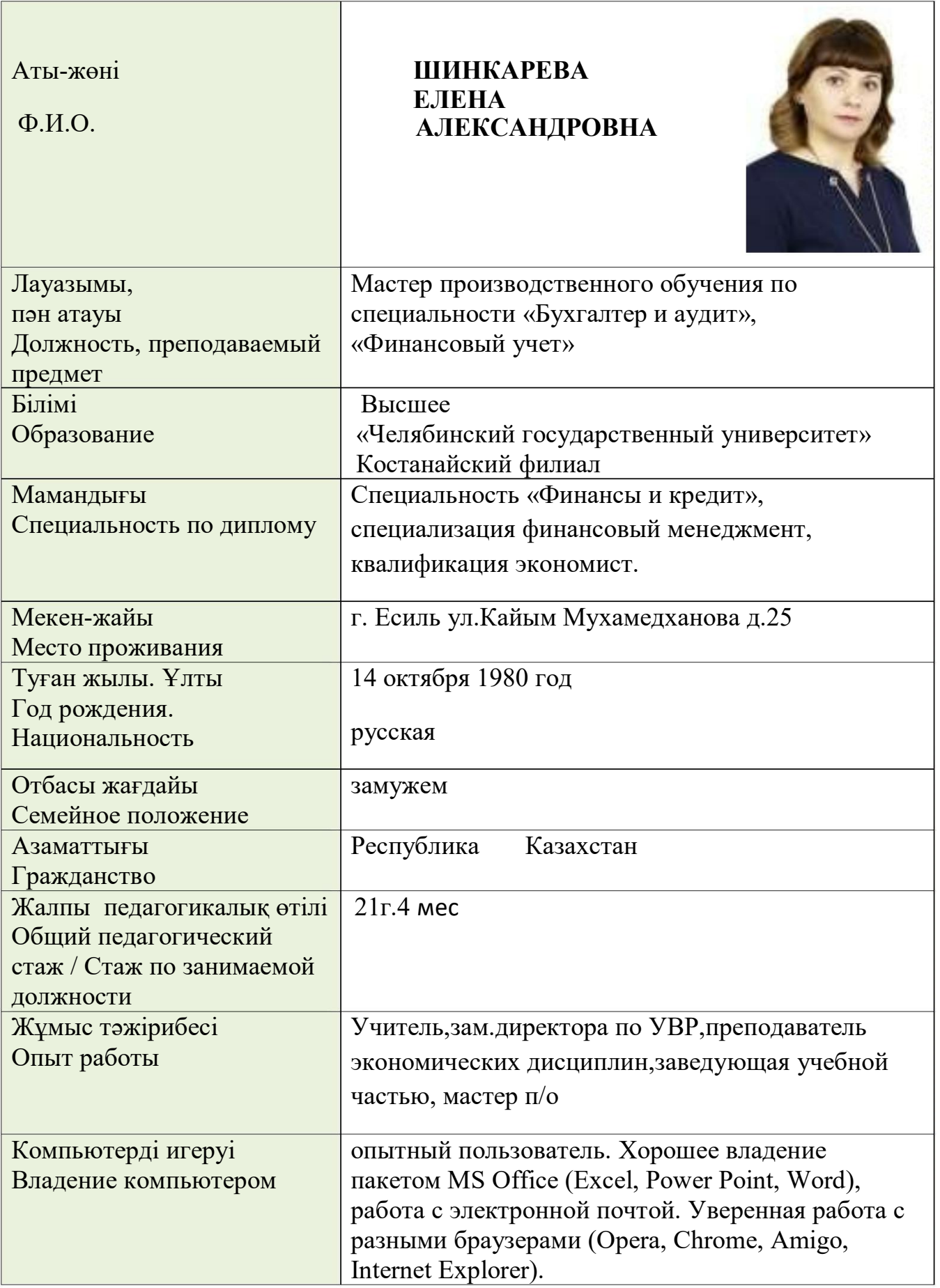

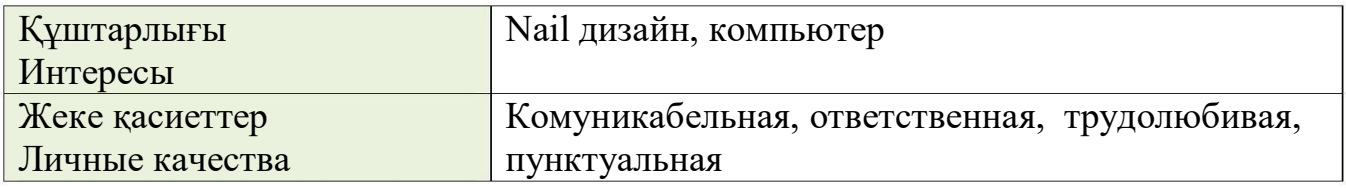

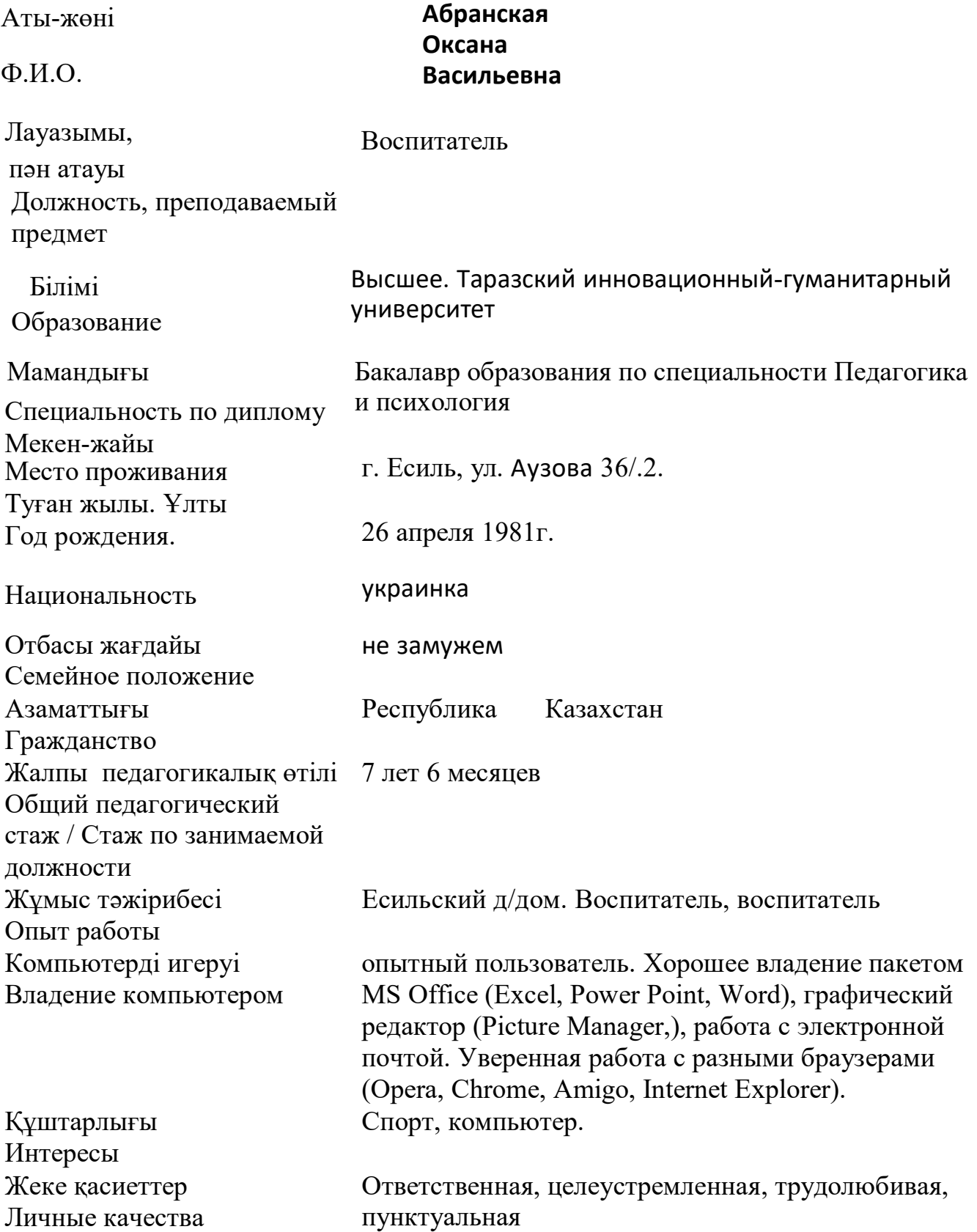

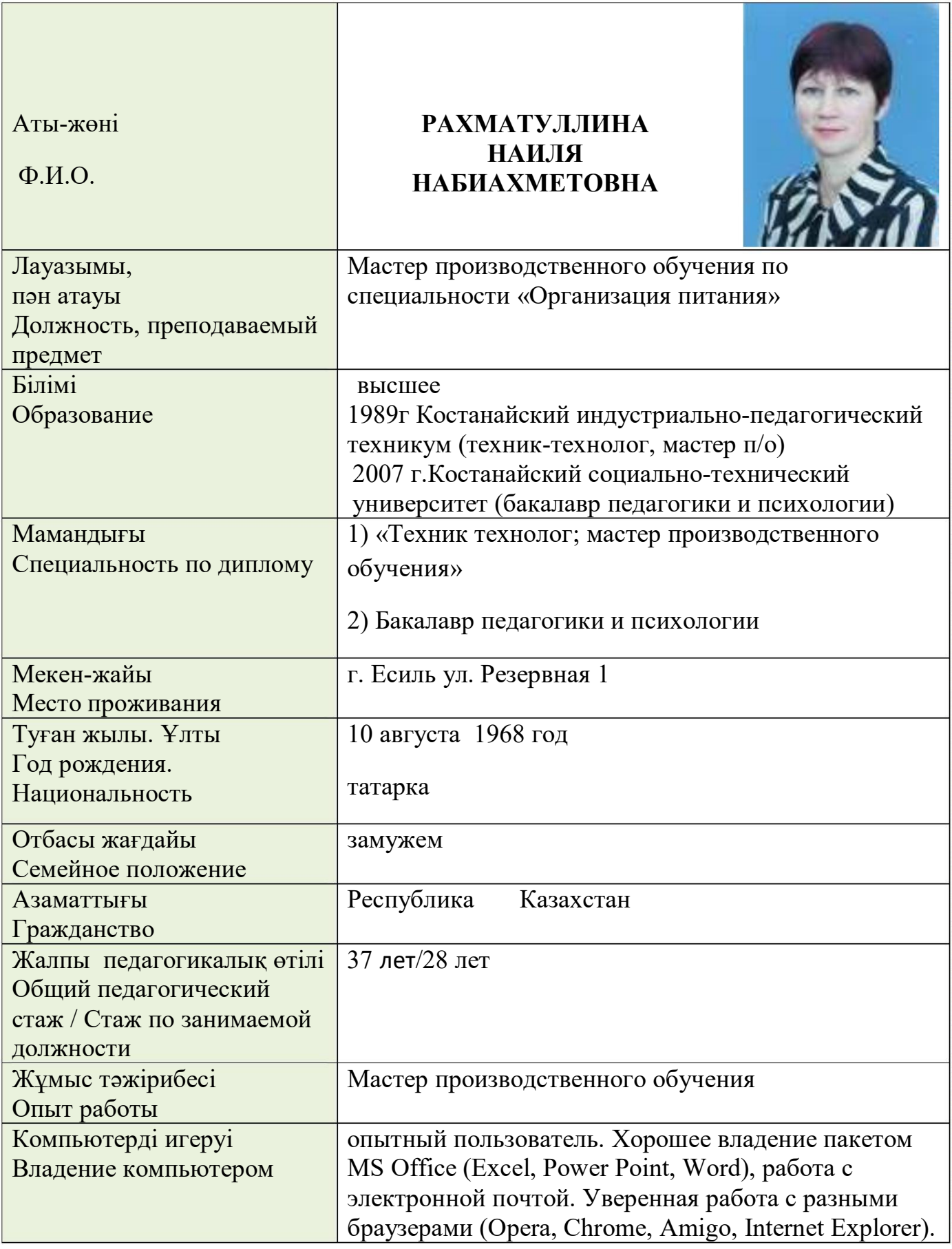

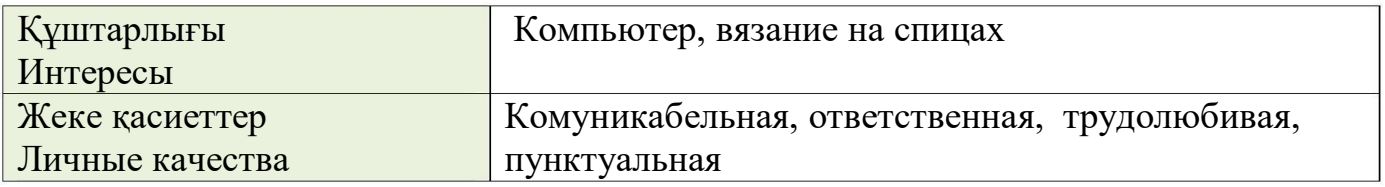

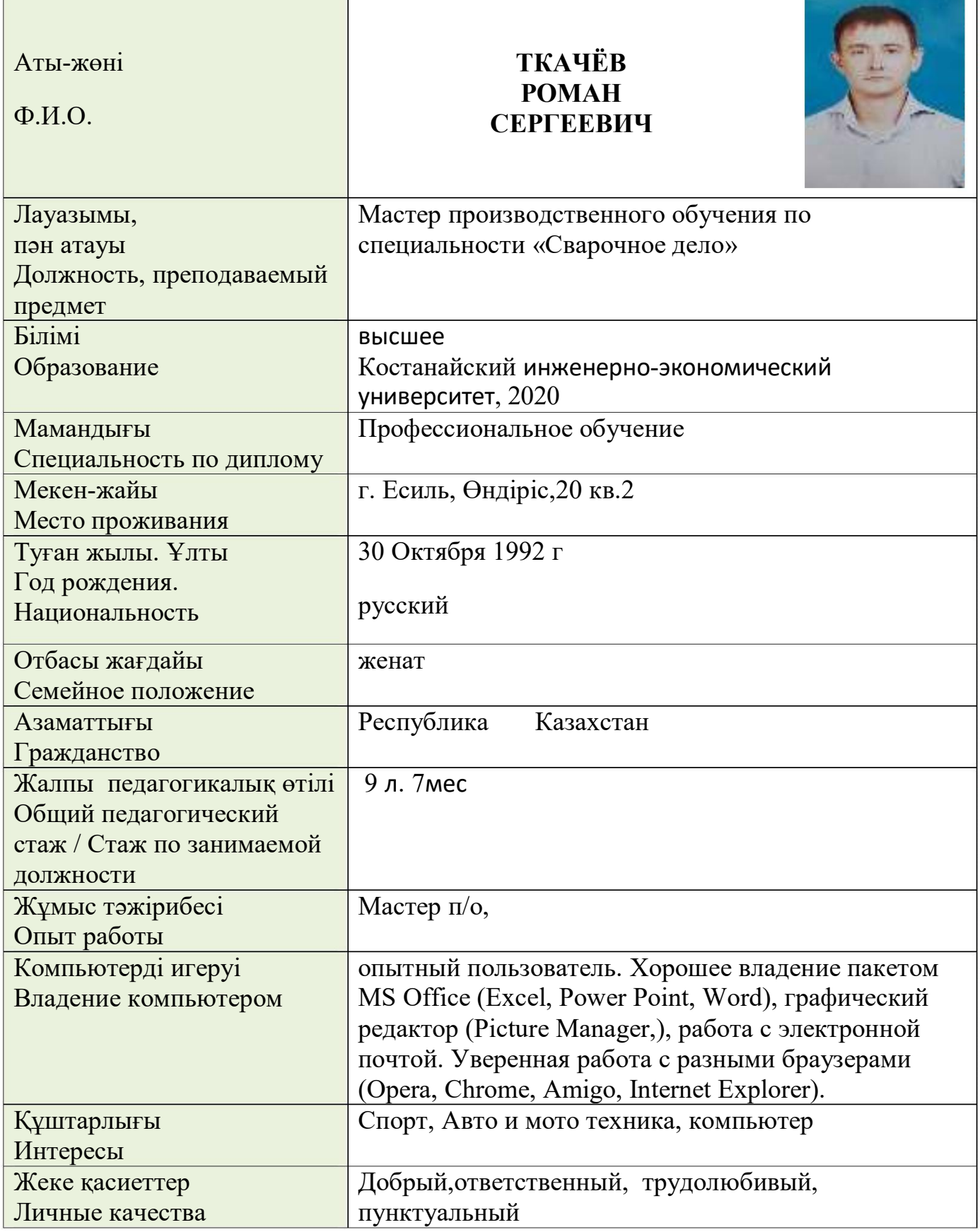

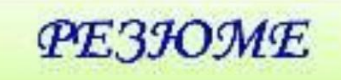

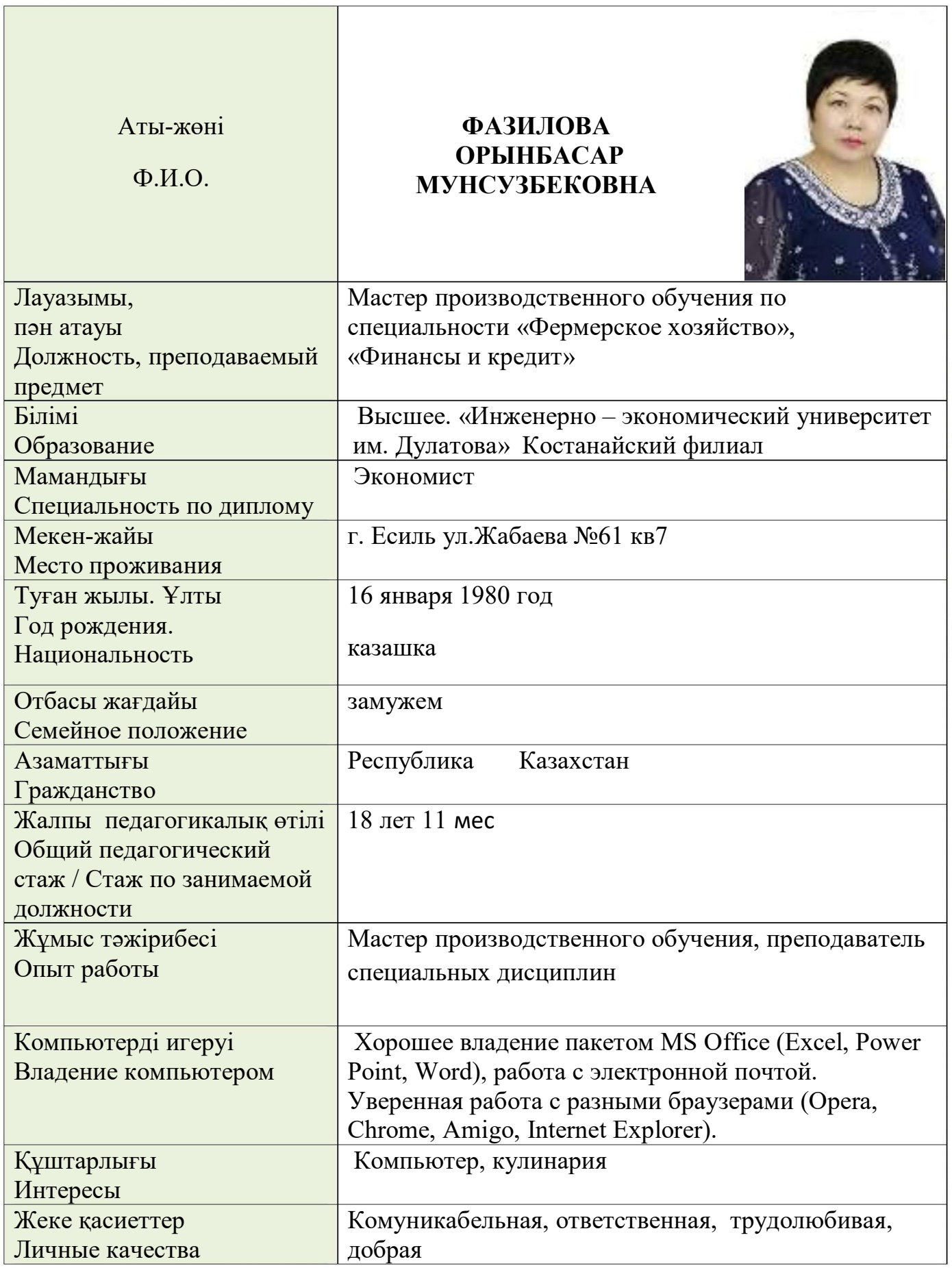

Аты-жөні  $\Phi$ .*H.O.* 

### **ТРАНТОВА КИГОІ CEPTEEBHA**

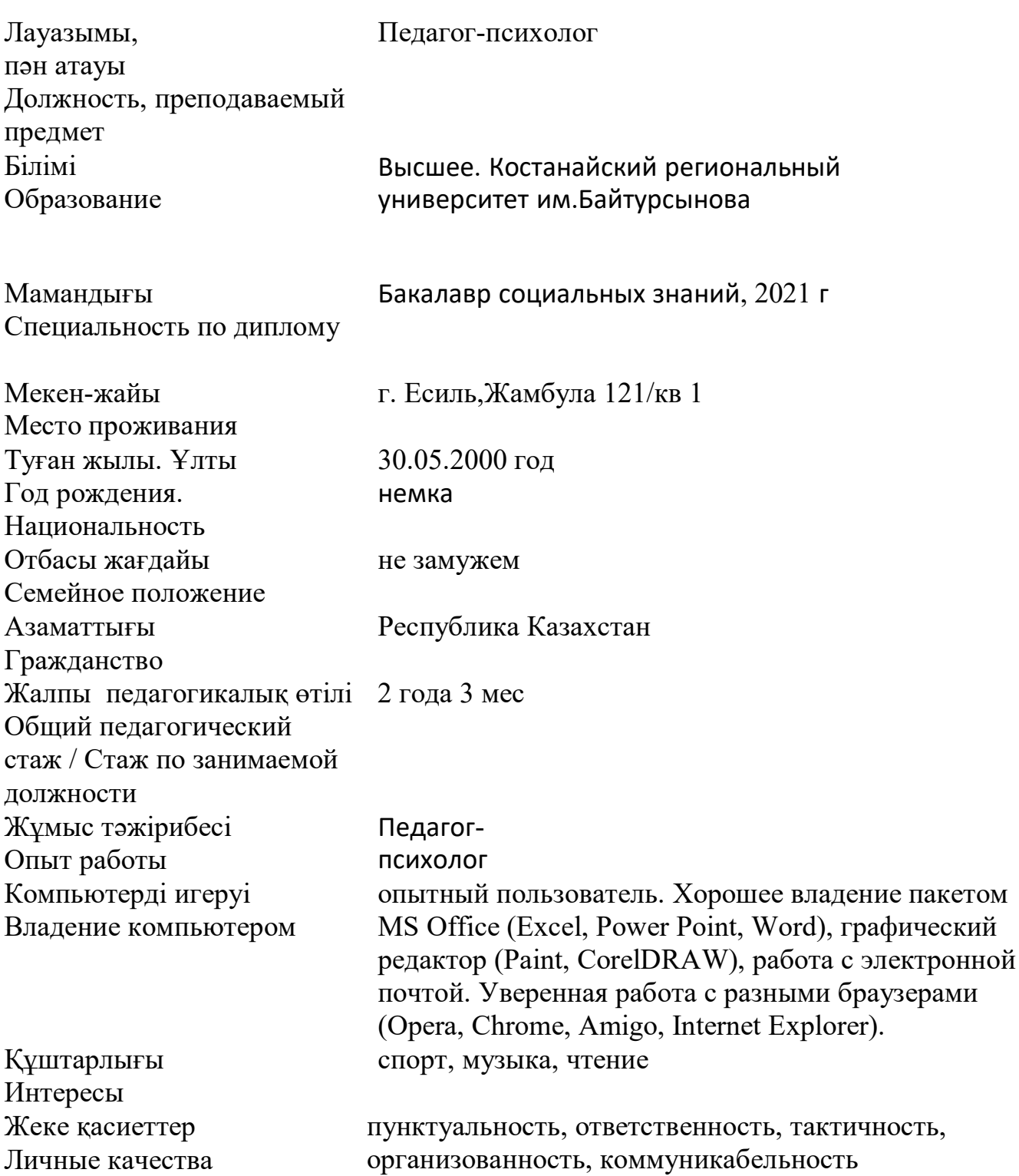

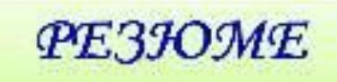

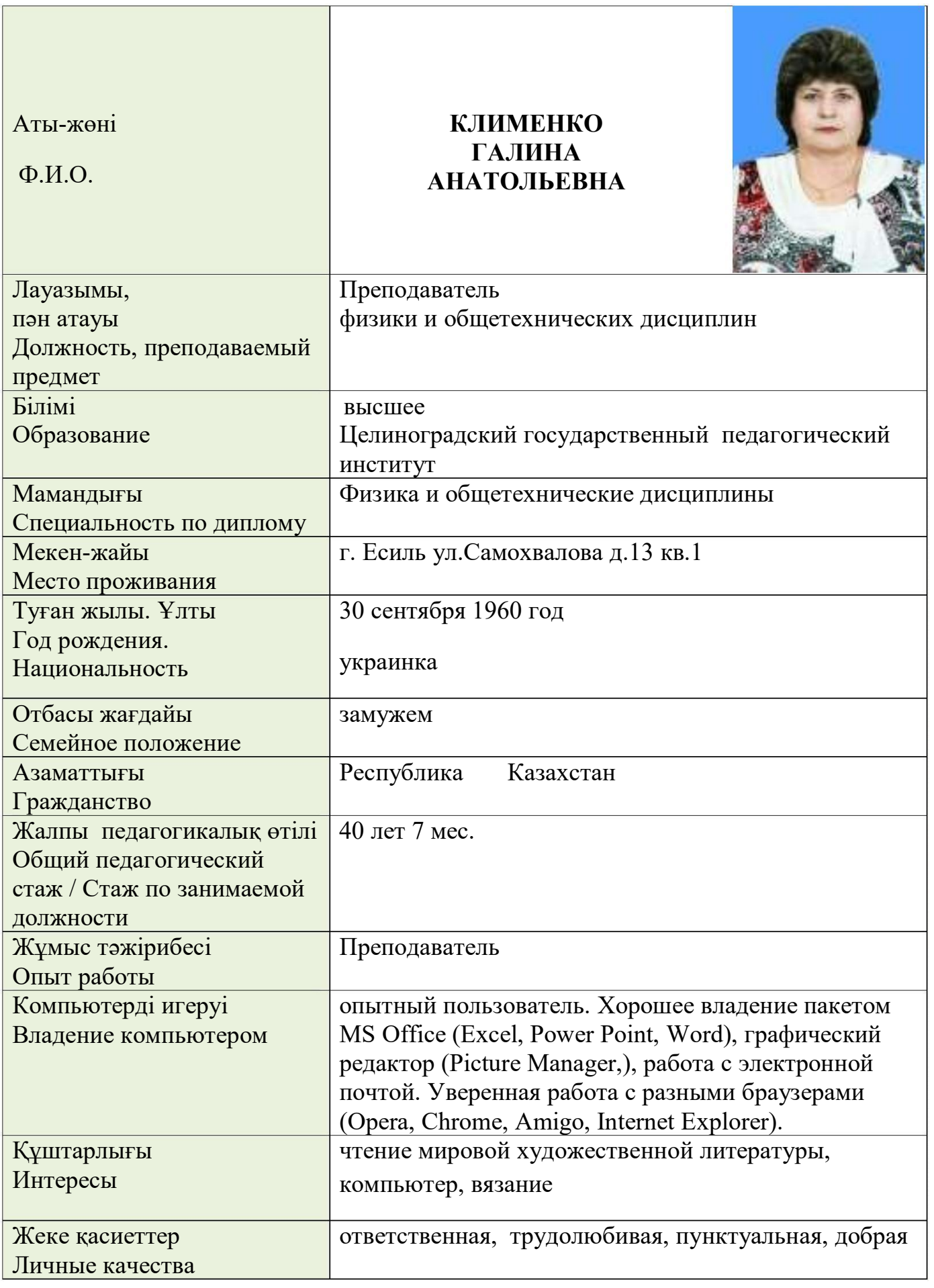

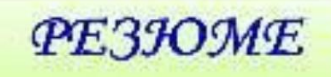

П

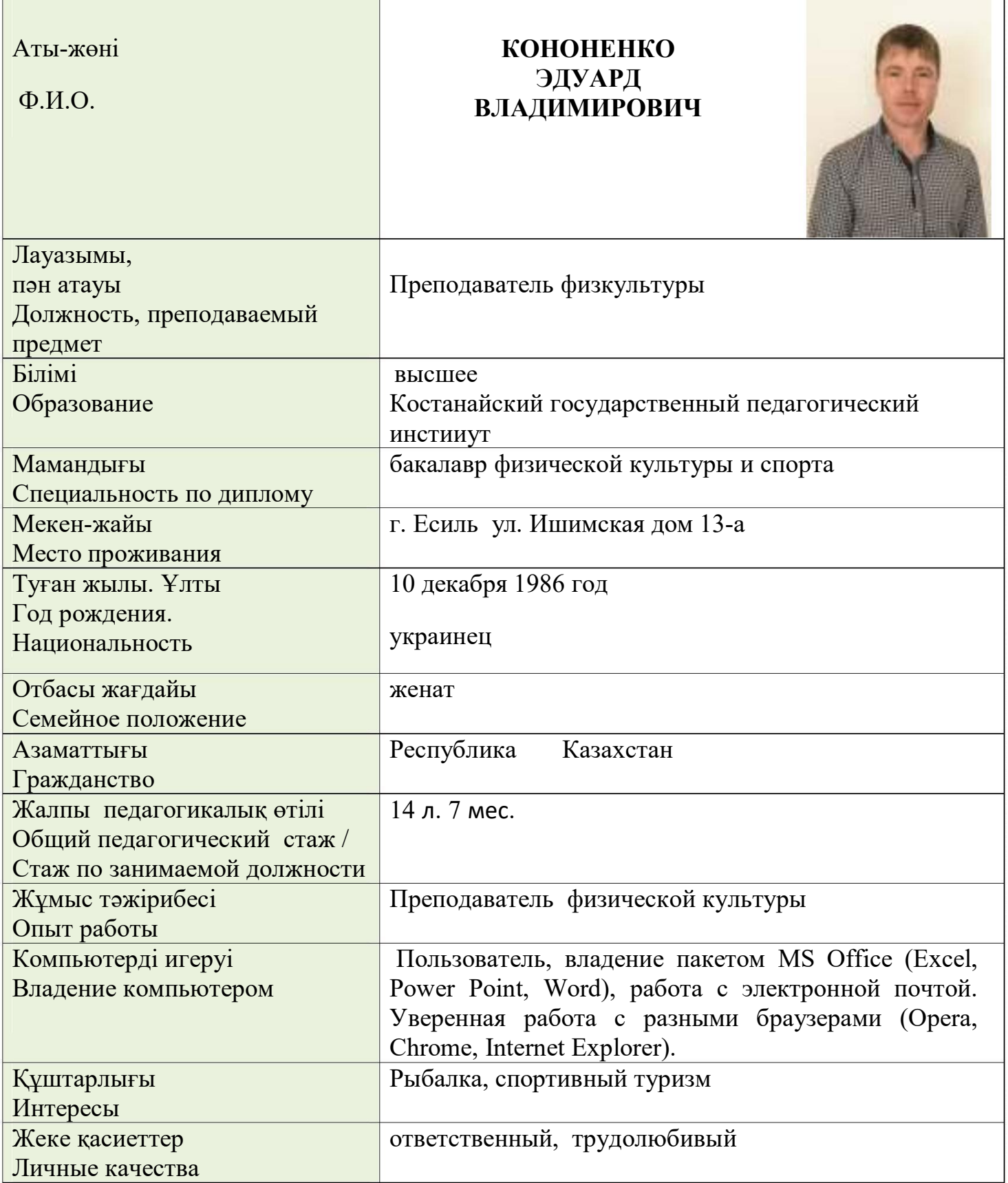

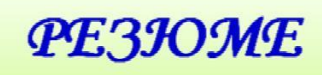

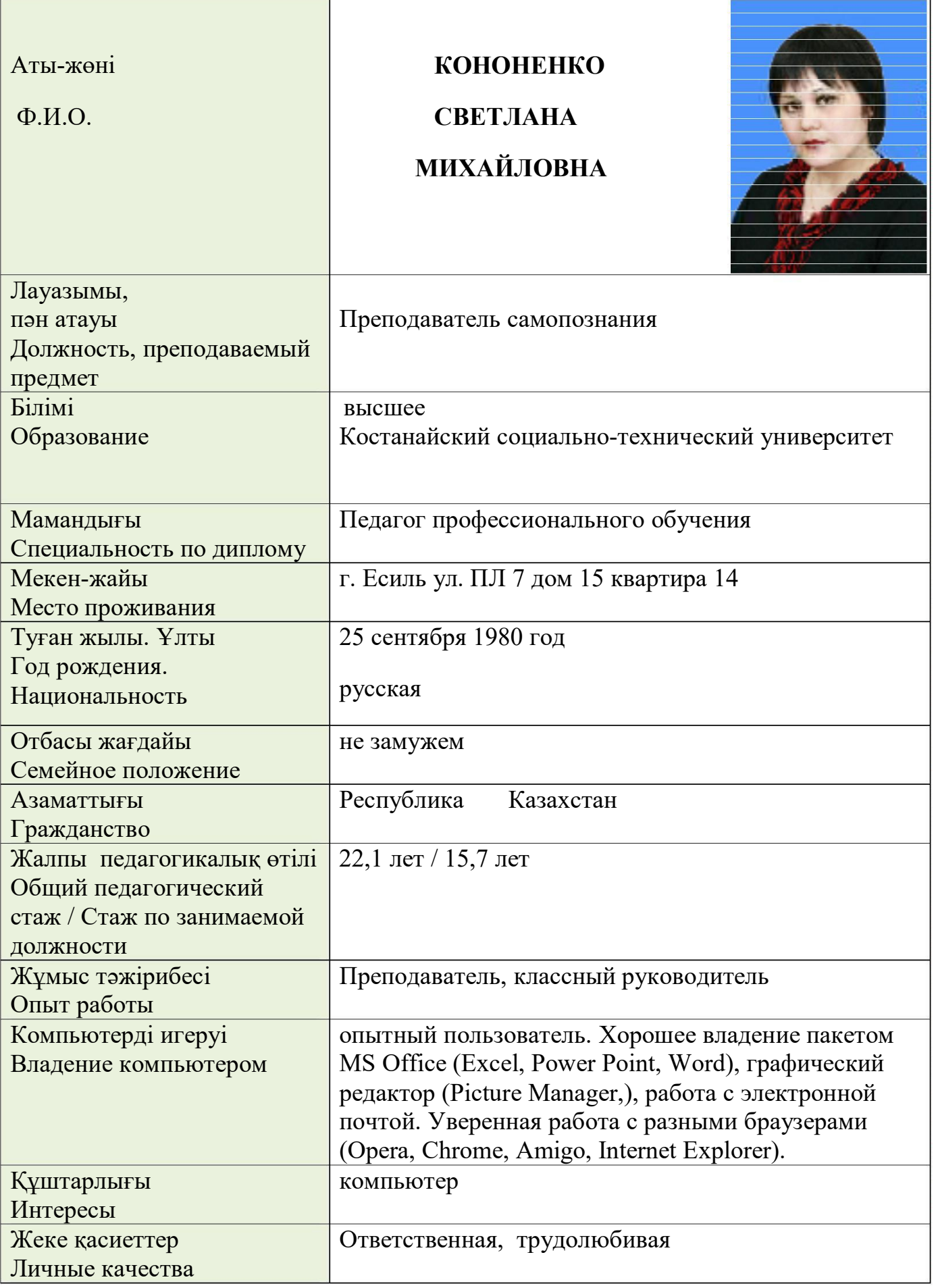

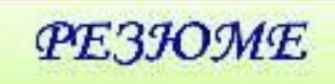

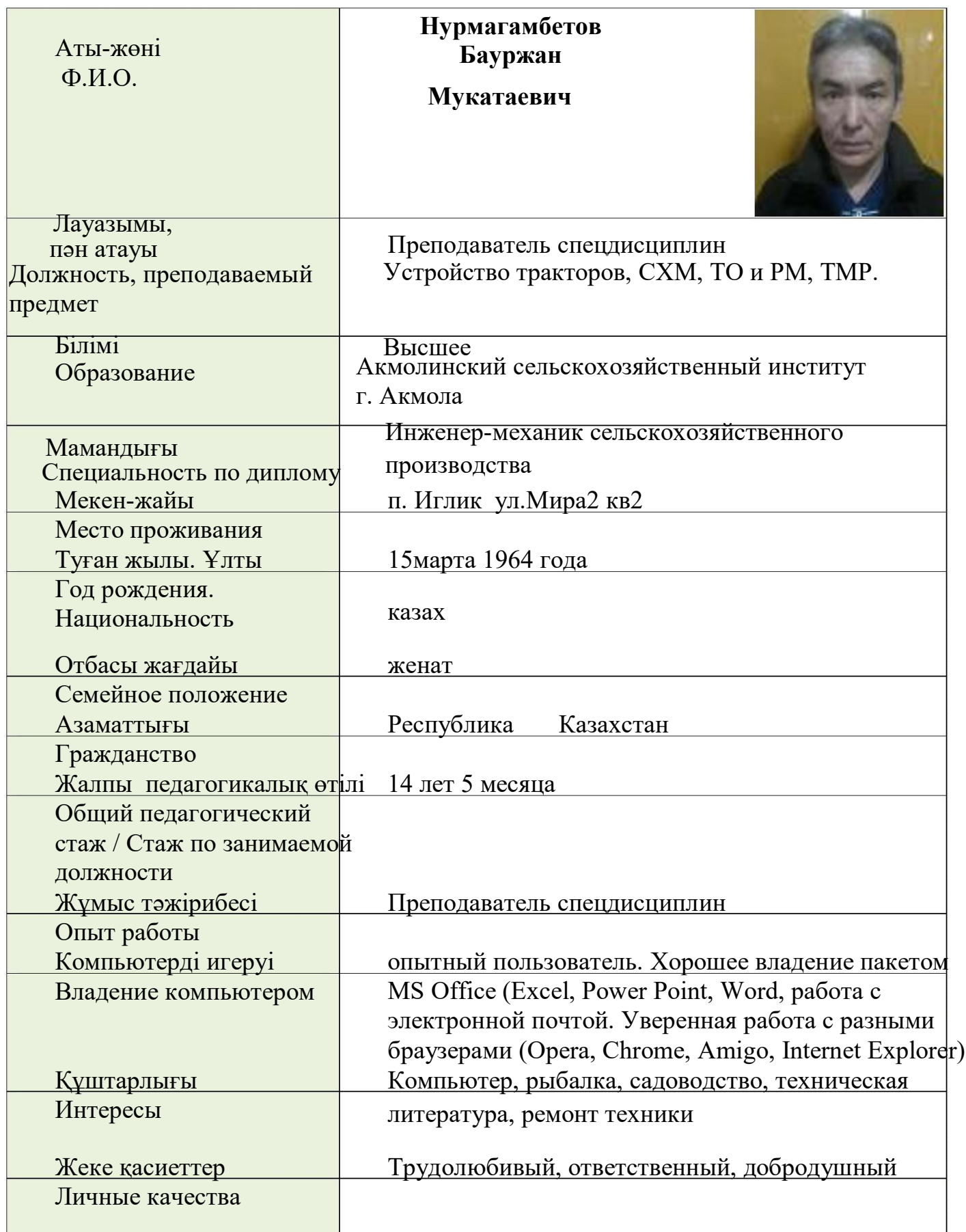

#### Аты-жөні

 $\Phi$ <sub>M</sub>.O.

#### ФЕДЧЕНКО ИЛЬЯ

#### **ИНОРЕВИЧ**

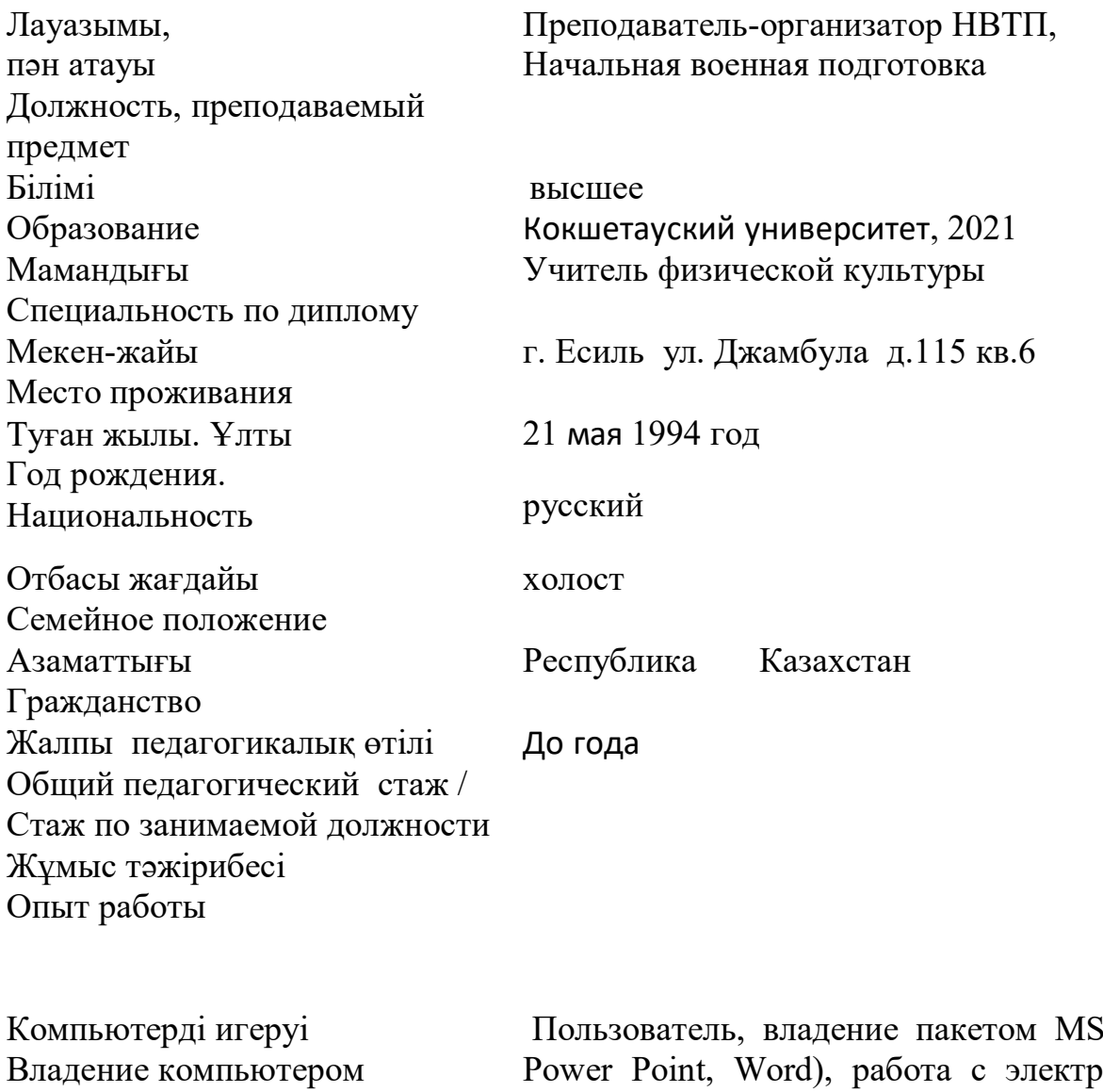

Құштарлығы Интересы Жеке қасиеттер Личные качества

Office (Excel, онной почтой. Уверенная работа с разными браузерами (Opera, Chrome, Internet Explorer). чтение книг, кроссворды, рыбалка ответственный, трудолюбивый

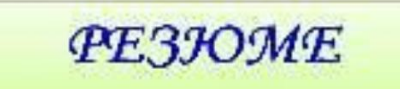

Аты-жөні

 $\Phi$ .*M.O.* 

**СИЗОВА ЕЛЕНА ВЛАДИМИРОВНА** 

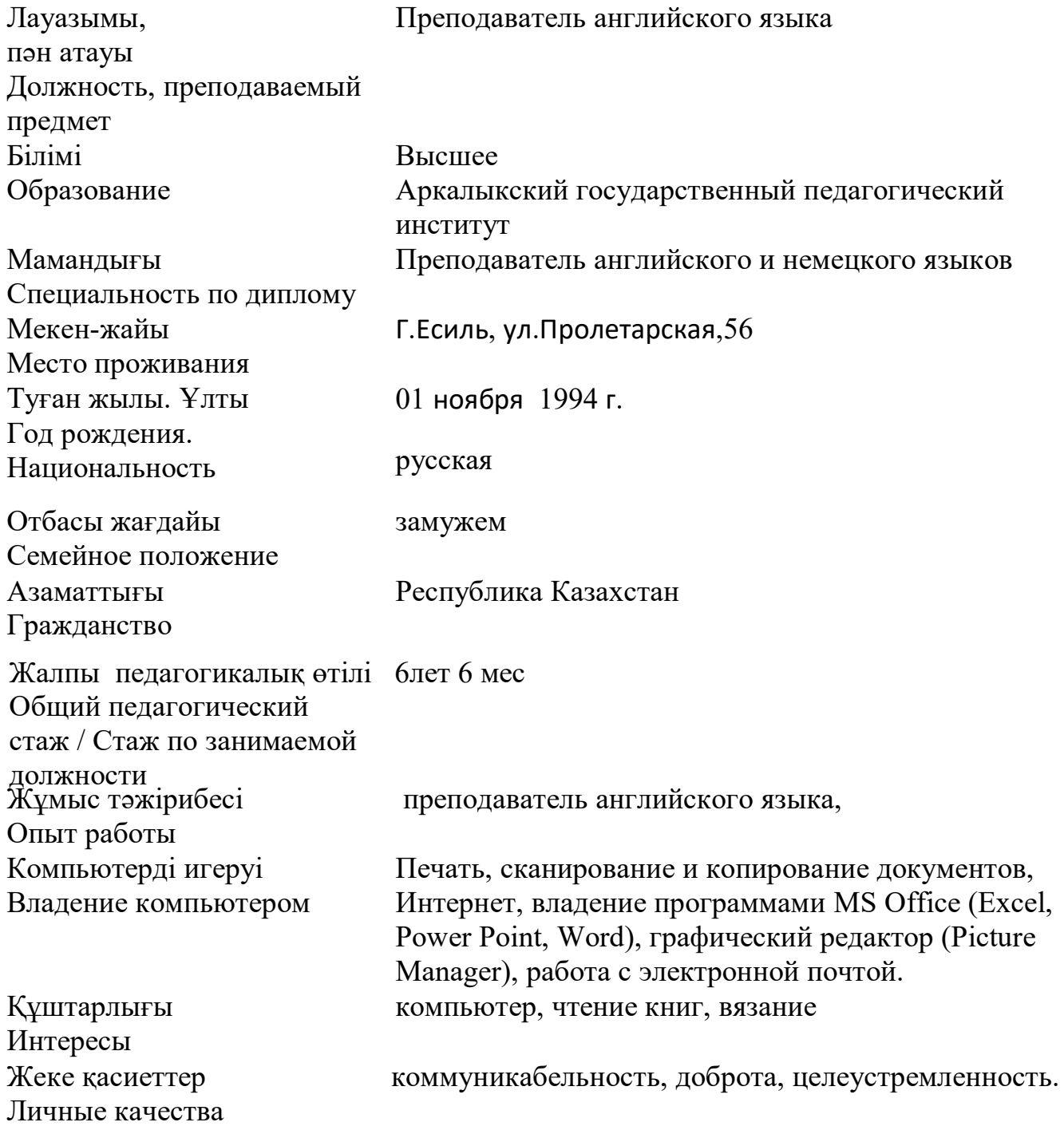

![](_page_23_Picture_4.jpeg)

![](_page_24_Picture_37.jpeg)

Аты-жөні  $\Phi$ <sub>M</sub>.O.

## **АХИМБЕКОВ** БУЛАТ<br>АЙТЕНОВИЧ

![](_page_25_Picture_15.jpeg)

![](_page_26_Picture_0.jpeg)

![](_page_26_Picture_3.jpeg)

![](_page_27_Picture_0.jpeg)

![](_page_27_Picture_3.jpeg)

**PE3FOME** 

Аты-жөні

 $\Phi$ .*H*.O.

#### **PAXMETOBA** ЕКАТЕРИНА **СЕРГЕЕВНА**

![](_page_28_Picture_20.jpeg)

![](_page_29_Picture_1.jpeg)

![](_page_30_Picture_0.jpeg)

Аты-жөні

 $\Phi$ .*H*.O.

#### КАПАНОВА **ГУЛЖАНАТ КАДИРБЕКОВНА**

![](_page_30_Picture_21.jpeg)

![](_page_31_Picture_0.jpeg)

Аты-жөні

 $\Phi$ .*H*.O.

# БАЙДИЛЬДИНА<br>АСИЯ **КОЗГАНБАЕВНА**

![](_page_31_Picture_23.jpeg)

![](_page_32_Picture_2.jpeg)

### **СЕНИШИН ВИТАЛИЙ ИВАНОВИЧ**

Лауазымы, Мастер производственного обучения, пән атауы Должность, преподаваемый предмет Білімі высшее Образование Костанайский инженерно - экономический университет им. Дулатова, 2019 г. Бакалавр образования по специальности Мамандығы «Профессиональное обучение» Специальность по диплому Мекен-жайы г. Есиль мкр. Жастар д.10 кв.1 Место проживания Туған жылы. Ұлты 30 апреля 1974 г Год рождения. украинец Национальность Отбасы жағлайы разведен Семейное положение Азаматтығы Республика Казахстан Гражданство  $4r5$  Mec Жалпы педагогикалық өтілі Обший пелагогический стаж / Стаж по занимаемой лолжности Жұмыс тәжірибесі Мастер производственного обучения Опыт работы Компьютерді игеруі опытный пользователь. Хорошее владение пакетом Владение компьютером MS Office (Excel, Power Point, Word), графический редактор (Picture Manager,), работа с электронной почтой. Уверенная работа с разными браузерами (Opera, Chrome, Amigo, Internet Explorer). Құштарлығы спорт Интересы

Аты-жөні

 $\Phi$ <sub>M</sub> $\Omega$ <sub>n</sub>

![](_page_34_Picture_1.jpeg)

![](_page_35_Picture_0.jpeg)

### ТКАЧЕВА ЖАНСАЯ **МАКСАТОВНА**

Аты-жөні  $\Phi$ <sub>M</sub>.O.

![](_page_35_Picture_16.jpeg)

![](_page_36_Picture_3.jpeg)